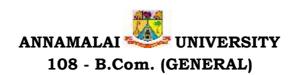

Programme Structure and Scheme of Examination (under CBCS) (Applicable to the candidates admitted in Affiliated Colleges from the academic year 2022 -2023 onwards)

| a)        |     |                                                              | eek        |        | N   | Iaxin<br>Mar | -     |
|-----------|-----|--------------------------------------------------------------|------------|--------|-----|--------------|-------|
| Course    |     |                                                              | Hours/Week | Credit | CIA | asa          | Total |
|           |     | SEMESTER – I                                                 |            |        |     |              |       |
| 22UTAML11 | I   | Language Course - I : Tamil/Other Languages                  | 5          | 3      | 25  | 75           | 100   |
| 22UENGL12 | II  | English Course - I : Communicative English I                 | 5          | 3      | 25  | 75           | 100   |
| 22UCOMC13 |     | Core Course - I : Financial Accounting I                     | 4          | 4      | 25  | 75           | 100   |
| 22UCOMC14 | III | Core Course - II : Business Oganisation                      | 4          | 4      | 25  | 75           | 100   |
|           | 111 | Core Practical – I : Computer Application in<br>Business     | 4          | -      | -   | -            | -     |
|           |     | Allied Course – I                                            | 4          | 3      | 25  | 75           | 100   |
| 22UCOMS16 |     | Skill Based Course I: Principles of Marketing                | 2          | 2      | 25  | 75           | 100   |
| 22UENVS18 | IV  | Environmental Studies                                        | 2          | 2      | 25  | 75           | 100   |
|           |     | Total                                                        | 30         | 21     |     |              | 700   |
|           |     | SEMESTER - II                                                |            |        |     |              |       |
| 22UTAML21 | I   | Language Course - II : Tamil/Other Languages                 | 5          | 3      | 25  | 75           | 100   |
| 22UENGL22 | II  | English Course - II : Communicative English II               | 5          | 3      | 25  | 75           | 100   |
| 22UCOMC23 |     | Core Course - III : Financial Accounting II                  | 5          | 4      | 25  | 75           | 100   |
| 22UCOMP24 |     | Core Practical – I : Computer Application in<br>Business     | 4          | 3      | 40  | 60           | 100   |
|           | III | Allied Course – II                                           | 4          | 3      | 25  | 75           | 100   |
| 22UCOMS26 |     | Skill Based Course II: Advertising and<br>Salesmanship       | 2          | 2      | 25  | 75           | 100   |
| 22UVALE27 | IV  | Value Education                                              | 2          | 1      | 25  | 75           | 100   |
| 22USOFS28 | IV  | Soft Skill                                                   | 1          | 1      | 25  | 75           | 100   |
| NMSDC01   |     | Language Proficiency for Employability:<br>EFFECTIVE ENGLISH | 2          | 2      | 25  | <b>75</b>    | 100   |
|           |     | Total                                                        | 30         | 22     |     |              | 900   |

## List of Allied Courses (Choose 1 out of 3 in each Semester)

| Semester | Course Title            | H/W | С | CIA | ESE | Total |
|----------|-------------------------|-----|---|-----|-----|-------|
|          | Business Economics – I  | 4   | 3 | 25  | 75  | 100   |
| I        | Business Mathematics    | 4   | 3 | 25  | 75  | 100   |
|          | Consumerism             | 4   | 3 | 25  | 75  | 100   |
|          | Business Economics – II | 4   | 3 | 25  | 75  | 100   |
| II       | Brand Management        | 4   | 3 | 25  | 75  | 100   |
|          | Investment Management   | 4   | 3 | 25  | 75  | 100   |

## **PROGRAMME OUTCOMES**

- 1. To enables learners to get theoretical and practical exposure in the commerce sector which includes Accounts, Commerce, Marketing, Management, Economics, Environment etc.
- 2. To provide Professional, inter personal and entrepreneurial skill for economic and social growth.
- 3. This program could provide Industries, Banking Sectors, Insurance Companies, Financing companies, Transport Agencies, Warehousing etc., well trained professionals to meet the requirements.
- 4. Students will be able to do their higher education and can make research in the field of finance and commerce and can independently start up their own Business
- 5. To strengthen their capacities in varied areas of commerce and industry aiming towards holistic development of learners.

| SEMESTER: I |                                     | HOURS: 4  |
|-------------|-------------------------------------|-----------|
| CORE: I     | 22UCOMC13: FINANCIAL ACCOUNTING - I | CREDIT: 4 |
| PART: III   |                                     | CREDIT: 4 |

- 1) To acquaint a strong basic knowledge on Principles and practical applications of Double entry system of accounting.
- 2) To gain expertise in the preparation of the Final Accounts as per the Accounting Standards
- 3) To provide knowledge on accounting for Depreciation
- 4) To inculcate the knowledge on Bills of Exchange and Bank Reconciliation Statement
- 5) To give insights about the preparation of Single-Entry System and its conversion into double entry system of accounting

Unit I: Introduction Hours: 12

Introduction – Accounting concepts and conventions – Accounting Rules - Accounting Standards – Meaning - Double entry system – Journal, Ledger, Subsidiary books, Trial Balance- Rectification of Errors

## Unit II: Final Accounts Hours:12

Meaning of Final Accounts- preparation of trading, profit & loss account and balance sheet of sole proprietorship concern – adjustments in preparation of final accounts.

#### Unit III: Depreciation Hours:12

Meaning of depreciation – causes– need– Methods of calculating depreciation: straight line method and written down value method (change in method of depreciation is excluded) – Methods of recording depreciation

#### Unit IV: Bill of Exchange and Bank Reconciliation Statement Hours:12

Bills of Exchange - Trade and Accommodation bills - Renewals - Dishonor due to insolvency - Retiring the bill. Bank Reconciliation Statement - Meaning - Objectives - Structure - Bank Pass Book - Transactions between the Business Firm and the Bank - Distinction between Cash Book and Pass Book - Causes of Difference - Preparation of Bank Reconciliation Statement.

## Unit V: Singe Entry System Hours: 12

Meaning of single entry system – features and limitations of single entry system – Distinction between single entry system and double entry system - Methods of calculation of profit, Statement of affairs method and Conversion method – Distinction between statement of affairs and balance sheet.

## **COURSE OUTCOMES**

After the completion of the course, the learner would be able to:

- 1) Recall the basic principles, concepts and fundamentals of Double Entry System Accounting
- 2) Apply analytical and technical skills in the preparation of Final Accounts
- 3) Identify and familiarize the different methods of depreciation accounting
- 4) Grasp the accounting treatments of Bills and preparation of Bank Reconciliation Statement
- 5) Acquire knowledge on preparing the accounts in Single Entry system (Murthy, 2019)

#### **Text Books**

- 1) Jain, S., & Narang, K. (2020). (2020) Financial Accounting. New Delhi, India: Kalyani publishers.
- 2) Reddy, T.S. & Murthy A., , (2020) *Financial Accounting* . Chennai, India: Margham Publications,
- 3) Maheswari S.N. & Maheswari, S.K. (2005), *Financial Accounting*, New Delhi, India: Vikas Publishing House Pvt Ltd.

## **Supplementary Readings**

- 1) Gupta . R.L. & V.K. Gupta, (2006), *Financial Accounting*. New Delhi, India: Sultan Chand& Sons,
- 2) Gupta R.L. & M. Radhaswamy, (2006), *Advanced Accountancy Volume I*, New Delhi, India: Sultan Chand & Sons.
- 3) Jain S.P. & K.L. Narang, (2004), *Advanced Accountancy Volume I*, New Delhi, India: Kalyani Publishers.

## **OUTCOME MAPPING**

|     | PO1 | PO2 | PO3 | PO4 | PO5 |
|-----|-----|-----|-----|-----|-----|
| CO1 | 3   | 3   | 2   | 3   | 3   |
| CO2 | 3   | 3   | 2   | 3   | 3   |
| CO3 | 3   | 3   | 3   | 2   | 3   |
| CO4 | 3   | 3   | 3   | 3   | 3   |
| CO5 | 3   | 3   | 3   | 3   | 3   |

PO – Programme Outcome, CO – Course outcome

1 - Low, 2 - Moderate, 3 - High

| SEMESTER: I | 22LICOMO4 A. DUCINICOS OD CANICATION | HOURS: 4  |
|-------------|--------------------------------------|-----------|
| PART:III    | 22UCOMC14: BUSINESS ORGANISATION     | CREDIT: 4 |

- 1) To understand the concept of business and profession
- 2) To identify the different forms of business organization
- 3) To analyse the factors influencing the business location.
- 4) To appraise the working of chamber of commerce and trade associations
- 5) To evaluate the difference between IC, MNC, GC and TNCs6)

**Unit I: Introduction** Hours: 15

Business-Meaning-Characteristics-Objectives- Criteria for Success in Modern Business - Classification of Business - Profession- Meaning - Distinction between **Business and Profession** 

## **UNIT-II: Forms of Business Organization**

Sole Trader- Partnership firm-concepts of Limited Liability Partnership firm, Cooperative Societies-Joint Stock Company-Definition-Meaning-Characteristics-Advantages - Limitations - kinds of companies.

## **UNIT-III: Location of Industry**

Hours: 15

Hours: 15

Meaning - Theories of Location - Factors Influencing Location - Plant Layout-Definition - Meaning - Objectives - Characteristics of Good Layout - Size of Firm.

### **UNIT-IV: Business Combination**

Definition - Meaning - Advantages and Limitations - Types of Combination -

Chamber of Commerce - Meaning - Advantages and functions - Trade Associations - Features and functions.

## **UNIT-V: Multinational Corporations (MNC's)**

Hours: 15

Definition- Distinction among IC, MNC, GC and TNC-Characteristics of MNC'scultural impact of MNC's - Factors contributed for the growth of MNC's- Advantages and Disadvantages of MNC's-Control over MNC's-Organization Design and Structure of MNC's.

#### **COURSE OUTCOMES**

After the completion of the course, the student would be able to:

- 1) Familiarize with Modern Business and Profession.
- 2) Identify different forms of business organizations viz; Sole Proprietorship, Partnership, Joint stock companies & Co-operative Organizations.
- 3) Acquire knowledge about the locational advantages.
- 4) Understand different forms of business combination and their relative merits.
- 5) Distinguish and outline the characteristics of MNCs, GC and TNCs.

## **Text Books**

- 1) Dinkar Pagare (2020) Business Organization & Management, New Delhi, India: Sultan Chand & Sons,.
- 2) Gupta, C.B. (2020) Business Organization & Management, New Delhi, Sultan Chand & Sons,
- 3) Reddy P.N & SS Gulshan, *Business Organization*, New Delhi: Eurasia Publishing House (Pvt) Ltd,

## **Supplementary Readings**

- 1) Balaji C D & D. G. Prasad, (2020) *Business Organisation*, Chennai, Margham Publications.
- 2) Kathiresan & Dr Radha, (2021) *Business Organisation*, Chennai, Prasana Publishers.
- 3) Y.K. Bhushan, (2021) Fundamentals of Business Organisation, New Delhi, Sultan Chand & Sons.

## **OUTCOME MAPPING**

| COs | PO1 | PO2 | PO3 | PO4 | PO5 |
|-----|-----|-----|-----|-----|-----|
| CO1 | 3   | 3   | 3   | 3   | 3   |
| CO2 | 3   | 3   | 3   | 3   | 3   |
| CO3 | 3   | 3   | 3   | 3   | 3   |
| CO4 | 3   | 3   | 3   | 3   | 3   |
| CO5 | 3   | 3   | 3   | 3   | 3   |

| SEMESTER: I<br>CORE PRACTICAL: I<br>PART:III | COMPUTER APPLICATION IN BUSINESS | HOURS: 4 |
|----------------------------------------------|----------------------------------|----------|
|----------------------------------------------|----------------------------------|----------|

- 1) To acquire and apply the computer applications in different aspects of business
- 2) To get an insight knowledge on Ms-office, Ms-excel.
- 3) To know the database maintenance in every type of applications.
- 4) To analyse the various types of charts in Ms.Excel
- 5) To develop the programs in Ms-word and Ms-excel.

#### LIST OF PROGRAMMES

#### **MS-WORD**

- 1) Text Manipulations.
- 2) Usage of Numbering, Bullets, Tools and Headers.
- 3) Usage of Spell Check and Find and Replace.
- 4) Text Formatting.
- 5) Picture Insertion and Alignment.
- 6) Creation of Documents Using Templates.
- 7) Creation of Templates.
- 8) Mail Merge Concept.
- 9) Copying Text and Picture From Excel.
- 10) Creation of Tables, Formatting Tables.

#### **MS-EXCEL**

- 1) Creation of Worksheet and Entering Information.
- 2) Aligning, Editing Data in Cell.
- 3) Excel Function (Date , Time, Statistical, Mathematical, Financial Functions).
- 4) Changing of Column Width and Row Height (Column and Range of Column).
- 5) Moving, copying, Inserting and Deleting Rows and Columns.
- 6) Formatting Numbers and Other Numeric Formats.
- 7) Drawing Borders Around Cells.
- 8) Creation of Charts Raising Moving
- 9) Changing Chart Type.
- 10) Controlling the Appearance of a Chart.

## **COURSE OUTCOMES**

After the completion of course, the students would be able to:

- 1) Work with the required skills in Ms Office for office administration.
- 2) Work with the required set in MS Excel.
- 3) Use various math functions of MS Excel in business calculation.
- 4) Work with draw graphs using MS Excel.
- 5) Extract data using filter option in MS Excel.

## **OUTCOME MAPPING**

| COs | PO1 | PO2 | PO3 | PO4 | PO5 |
|-----|-----|-----|-----|-----|-----|
| CO1 | 2   | 3   | 3   | 3   | 3   |
| CO2 | 2   | 2   | 3   | 3   | 3   |
| CO3 | 3   | 3   | 2   | 3   | 3   |
| CO4 | 3   | 2   | 3   | 2   | 3   |
| CO5 | 3   | 3   | 3   | 3   | 3   |

PO - Programme Outcome, CO - Course outcome

1 - Low, 2 - Moderate, 3 - High

| SEMESTER: I    |                                    | CREDIT: 2 |
|----------------|------------------------------------|-----------|
| SKILL BASED: I | 22UCOMS16: PRINCIPLES OF MARKETING | 0.1       |
| PART III       |                                    | HOURS: 2  |

- 1) To conceptualize an idea about marketing and related terms
- 2) To provide insight about various forms and types of marketing
- 3) To analyze various components of Promotion
- 4) To understand various concepts relating to Pricing
- 5) To introduce the components of marketing mix

Unit I :Introduction Hours: 6

Meaning of market – classification of markets- meaning and definition of marketing features of marketing – importance of marketing – difference between marketing and selling – Evolution of marketing concepts - functions of marketing

## **Unit II: Market Segmentation**

Hours:6

Meaning and definition of market segmentation – different patterns of market segmentation – Bases for segmenting consumer markets – benefits and limitations of market segmentation

## **Unit III: Marketing Mix**

Hours:6

Definition and components of marketing mix - four P's of marketing mix - definition of product - features of a product - classification of products - stages in new product development - product life cycle

Unit IV: PRICING Hours:6

Price - Meaning - Pricing- Importance - Objectives- Factors affecting pricing decisions Pricing Policies- Procedure for price determination- Kinds of Pricing.

## Unit V: PROMOTION Hours:6

Sales Promotion - Personal Selling - Meaning - Purpose - Types - Advantages - Limitations - Factors to be considered on Personal Selling. Advertising- Meaning and definition- Medias - Advantages- Limitations - Advertising copy - Definition - Elements of an Advertisement copy - Introduction to Cinema Advertising, Social Media Advertising, Web Advertising, and Mobile Advertising.

## **COURSE OUTCOMES**

On Successful completion of the course, student will be able to

- 1) Know the basic principles and practices of marketing.
- 2) Understand about market segmentation
- 3) Understand the pricing mechanism of marketing.
- 4) Understand the types of pricing
- 5) Understand the concepts of Sales Promotion

## **Text Books**

- 1) Modern Marketing principles & practices, R.S.N.Pillai&Bagavathi, S. Chand & co ltd., New Delhi.
- 2) Marketing, Dr.Rajan Nair & Sanjith R Nair, S. Chand & co ltd, New Delhi
- 3) Marketing an Introductory Text, Dr. N. Rajan Nair, Sultan Chand & Sons, New Delhi

## **Supplementary Readings**

- 1) Marketing Management, Philip Kotler, Prentice Hall of India, and New Delhi.
- 2) Fundamentals of Marketing, Stanton William CherlesFutrell, TataMc Grew Hill, New Delhi.
- 3) L. Natarajan, Marketing, Margham Publications, Chennai

#### **OUTCOME MAPPING**

| COs | PO1 | PO2 | PO3 | PO4 | PO5 |
|-----|-----|-----|-----|-----|-----|
| CO1 | 2   | 3   | 3   | 3   | 3   |
| CO2 | 3   | 3   | 3   | 3   | 3   |
| CO3 | 3   | 3   | 3   | 3   | 3   |
| CO4 | 3   | 3   | 3   | 3   | 3   |
| CO5 | 2   | 3   | 3   | 3   | 3   |

PO - Programme Outcome, CO - Course outcome

1 - Low, 2.- Moderate, 3 - High

Hours: 15

Hours: 15

Hours: 15

Hours: 15

| SEMESTER: II |                                      | HOURS:5  |
|--------------|--------------------------------------|----------|
| CORE: III    | 22UCOMC23: FINANCIAL ACCOUNTING - II |          |
| PART:III     |                                      | CREDIT:4 |

#### **COURSE OBJECTIVES**

- 1) To give an insight about Account Current and Average Due Date
- 2) To understand the branch accounts and its types
- 3) To have practical knowledge in the preparation departmental accounting
- 4) To familiarize with accounting procedure on Partnership Admission and Retirement
- 5) To acquire practical knowledge in Partnership accounts on Dissolution

## Unit I: Average Due Date and Account Current

Average Due Date - meaning of Average due date-Uses of Average due date-basic problems in average due date-calculation of interests. Account Current-counting of days-methods of calculating interests-simple problems

## Unit II: Branch Accounts

Branch – Meaning - Types of branches - Department branches – difference between branch and Department – Preparation of trading account of branches under debtor system – Stock and debtors' system – whole sale branch system and Final account systems.

#### **Unit III: Departmental Accounts**

Introduction – Allocation of expenses – Calculation of department purchase Interdepartmental transfers at cost price – Selling price – Preparation of Trading and Profit & Loss account of the department.

#### Unit IV: Partnership - Admission and Retirement Hours: 15

Accounting Treatments - Admission of partner - Retirement of Partner - Death of Partner. Adjustments Regarding profit sharing Ratio, Good will and Capital (Simple Problems)

## **Unit V: Partnership - Dissolution**

Dissolution of firm – Modes of dissolution – insolvency of a partner - Garner Vs. Murray rule - Insolvency of all partner – Piecemeal distribution – proportionate capital method - Maximum loss Method (simple problems)

## **COURSE OUTCOMES**

At the completion of course, the learners would be able to:

- 1) Understand the concept and gain the knowledge on Average Due Date and Account Current.
- 2) Be familiar with the nuances of different systems of accounting followed in Branches.
- 3) Acquire the knowledge about Departmental Accounts.

- 4) Be acquainted with the accounting treatments required for admission, retirement and death of partners in Partnership firms.
- 5) Understand the accounting procedures involved in the Dissolution of firm under different situations.

## **Text Books**

- 1) Jain, S.P., Narang, K.L., (2020). *Financial Accounting*. New Delhi: India: Kalyani publishers,.
- 2) Reddy, T.S. & Murthy A., (2020) *Financial Accounting*. Margham Publications, Chennai, India
- 3) Maheswari S.N. & Maheswari, S.K. (2005), *Financial Accounting*, Vikas Publishing House Pvt Ltd. New Delhi, India

## **Supplementary Readings**

- 1) Gupta & V.K. Gupta, (2006), *Financial Accounting*. New Delhi, India: Sultan Chand& Sons,
- 2) Gupta . R.L. & M. Radhaswamy, (2006), *Advanced Accountancy Volume I*, New Delhi, India: Sultan Chand & Sons.
- 3) Jain S.P. & K.L. Narang, (2004), *Advanced Accountancy Volume I*, New Delhi, India: Kalyani Publishers.

#### **OUTCOME MAPPING**

|     | PO1 | PO2 | PO3 | PO4 | PO5 |
|-----|-----|-----|-----|-----|-----|
| CO1 | 3   | 3   | 3   | 3   | 3   |
| CO2 | 2   | 3   | 2   | 3   | 3   |
| CO3 | 3   | 3   | 3   | 2   | 3   |
| CO4 | 3   | 3   | 3   | 3   | 3   |
| CO5 | 2   | 3   | 3   | 3   | 2   |

PO – Programme Outcome, CO – Course outcome

1 - Low, 2 - Moderate, 3 - High

SEMESTER : II CORE PRACTICAL: I PART: III

# 22UCOMP24: COMPUTER APPLICATION IN BUSINESS

CREDITS: 4 HOURS: 75

# Lab Assignment for Computer Application in Business (Practical Only)Lab Assignment for MS Word (Model Questions)

- 1) Use mail merge feature of word processor to do the following: Write a letter to invite some of your friend to attend a seminar on your college.
- 2) Make a resume or Bio Date
- 3) Prepare a company letter head using logo
- 4) Draft covering letter for a job along with your resume
- 5) Design a certificate for your college seminar in landscape mode along with border in MS word
- 6) Design an invoice bill using MS Word
- 7) Create the following documents: A newsletter with a headline and 2 columns in portrait orientation, including at least one image surrounded by text.
- 8) Prepare a table in MS word containing Serial no, Name of the Students, Subject Name, and Total
- 9) Copy a document to a new document and align paragraph, line spacing, font size on the new document

## Lab Assignment for MS EXCEL (Model Questions)

- 1) Create a student worksheet containing roll numbers, name, sex, address email andphone number
- 2) Create an invoice design using MS Excel
- 3) Create a worksheet for students contain Name, Subject Name, Total Average mark for a student and overall percentage of Subject.
- 4) Create a table in worksheet

| Name  | Quantity | Price | Gross | Discount5% | Net |
|-------|----------|-------|-------|------------|-----|
|       |          |       |       |            |     |
| Rice  | 500      | 40    |       |            |     |
| Wheat | 500      | 35    |       |            |     |
| Oil   | 250      | 170   |       |            |     |
| Sugar | 300      | 40    |       |            |     |

Use the forumala and drag for other cells

5) Enter the data in worksheet

| Department       | Marks |
|------------------|-------|
| English          | 80%   |
| Commerce         | 90%   |
| Maths            | 85%   |
| Computer Science | 70%   |

Based on these data draw chart (Pie, Bar, Line etc)

6) Create the following in Worksheet

| Roll No. | Employee Name | Basic | DA | Gross Salary |
|----------|---------------|-------|----|--------------|
|          |               |       |    |              |
|          |               |       |    |              |

Use Formula for the calculation of DA and Gross Salary

Sort the items in descending order depending upon the gross salary Create a Bar chart to show Name and Gross Salary

## 7) Create the following Spreadsheet

| Roll No. Name Marks | Grade |
|---------------------|-------|
|---------------------|-------|

Assign Grade using conditioning - "if"

8) Principal Amount: 2, 00,000 Rate of interest : 5% Time period : 10 years Amount to be paid: ?

From the above, calculate the amount payable per annum and also show the effect on amount by changing: a) Rate of Interest to 3% and 8%; b) Time period to 5 Years and 3 Years.

9) Draw a Bar diagram for your class showing number of pass and fail for each subject.

## Lab Assignment for MS POWERPOINT (Model Questions)

- 1) Prepare a power point side for your department including Vision mission Objectives of the department, Students Strength, Faculty Profile, Alumni of the department
- 2) Prepare a power point side for Unit 1
- 3) Prepare a power point side for college including Vision mission Objectives of the College, Students Strength, Faculty Profile, Alumni Details, Facilities, Library
- 4) Prepare a PowerPoint side based on your resume.
- 5) Prepare a PowerPoint side for your subject based on teachers' discretion.

## Lab Assignment for INTERNET (Model Questions)

- 1) Download a File on "Internet" from a website by using a search engine
- 2) Book Online Tickets to Chennai. (Train and Bus)
- 3) Using Search Engine, down load information on Benefits of Yoga.
- 4) Open an email account in your names
- 5) Write e-mail to Pradip by marking a blind copy to ramu
- 6) Select two electronics items by e-shopping.
- 7) Register yourself on job portal (nakuri.com)
- 8) Download a Three PDF for any of your subject on internet
- 9) Download information about greatness of Himalayas for tourism interest

**University Examination: Practical Only** 

Question Pattern: Internal (40 Marks) External (60 Marks)

| SEMESTER: II    | 22UCOMS26, ADVEDTISING AND | CREDIT: 2<br>HOURS: 2 |
|-----------------|----------------------------|-----------------------|
| SKILL BASED: II | 22UCOMS26: ADVERTISING AND |                       |
| PART:III        | SALESMANSHIP               |                       |

- 1) To understand the concept of advertising
- 2) To enable the students to have practical knowledge about advertising agencies
- 3) To familiarize about recent trends in advertising
- 4) To have knowledge on fundamental concept of salesmanship
- 5) To understand the duties and responsibilities of salesmanship

## Unit I : Introduction Hours: 6

Definition of Advertising- Origin and Development of Advertising -Objectives -Nature-Scope of Advertising- -Functions -Types -Benefit

## Unit II: Advertising-Media-Agencies

Hours:6

Advertisement copy - Advertising media- Advertising Agencies.

#### **Unit III: Trends in Advertising**

Hours:6

Recent trends in advertising - Economic aspects of Advertising- Social and Ethical aspects of Advertising.

## **Unit IV: Meaning and Objectives of Salesmanship**

Hours:6

Definition of Salesmanship -Features -Objectives- Recruitment of a salesman-Qualities of Good Salesman

#### Unit V: Duties and Responsibilities of Salesmanship

Hours: 6

Advantages of Salesmanship- Distinction between Salesmanship and Advertising- Types of Salesmanship- Functions, Duties and Responsibilities of a Salesmanship.

## **COURSE OUTCOMES**

On Successful completion of the course, student will be able to

- 1) Impart knowledge on advertising.
- 2) Get familiarized about advertising agencies.
- 3) Get familiarized about recent trends in advertising.
- 4) Acquire knowledge on fundamental concept of salesmanship.
- 5) Impart knowledge on duties & responsibilities of salesmanship.

## **Text Books**

- 1) Advertising (Principles and Practices), Chunawalla K.C. Sethiax.
- 2) Advertising Marketing and Sales Management, G.R. Basotia N. K Sharama, Mangal Deep Jaipur.
- 3) Essentials of Marketing, Dr. K. Sundar, Vijay Nicholes Imprint Pvt. Ltd., Chennai.

## **Supplementary Readings**

- 1) Advertising Management, Dr. M.M. Varma, R. K. Agarwal, Forward 300K Depot, New Delhi.
- 2) Advertising Management, Mahendra Mohan, Tata Mcgraw-hill Publishing Company
- 3) Modern Marketing (Principles and Practices)- R.S.N. Pillai&Bagavathi- S. Chand & Co New Delhi

## **OUTCOME MAPPING**

| COs | PO1 | PO2 | PO3 | PO4 | PO5 |
|-----|-----|-----|-----|-----|-----|
| CO1 | 2   | 3   | 3   | 3   | 3   |
| CO2 | 3   | 3   | 3   | 3   | 3   |
| CO3 | 3   | 3   | 3   | 3   | 3   |
| CO4 | 3   | 3   | 3   | 3   | 3   |
| CO5 | 2   | 3   | 3   | 3   | 3   |

PO - Programme Outcome, CO - Course outcome

1 - Low, 2.- Moderate, 3 - High